## SAP ABAP table TA22RSF {START: Error Messages}

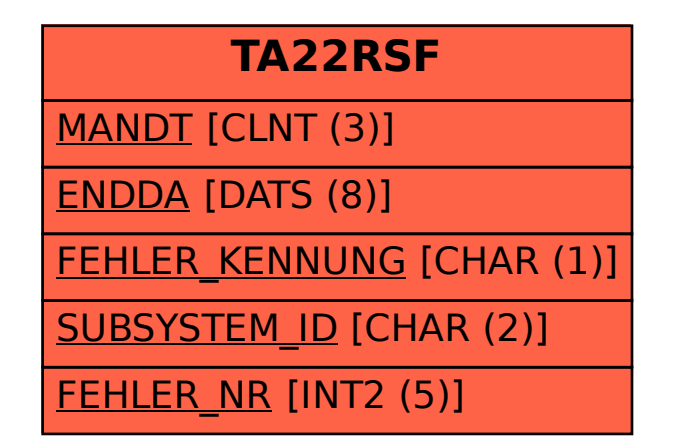